#### **Załącznik nr 2**

do "Regulaminu świadczenia usług w zakresie prowadzenia rachunków bankowych dla klientów indywidualnych"

## **Zasady wydawania i funkcjonowania instrumentów płatniczych**

- 1. Niniejszy załącznik do "Regulaminu świadczenia usług w zakresie prowadzenia rachunków bankowych dla klientów indywidualnych" określa zasady:
	- 1) wydawania, obsługi i rozliczania operacji dokonywanych przy użyciu instrumentów płatniczych,
	- 2) korzystania przez użytkowników z instrumentów płatniczych,
	- 3) świadczenia przez Bank usług w aplikacji mobilnej Nasz Bank,
	- 4) innych usług świadczonych przez Bank w ramach wydanej karty, które zamieszczone są na stronie internetowej Banku.
- 2. Zasady korzystania z instrumentów płatniczych w ramach portfeli cyfrowych Google Pay, Apple Pay, Garmin Pay, Fitbit Pay, Xiaomi Pay określone są w Regulaminie korzystania z kart płatniczych SGB w ramach portfeli cyfrowych udostępnionym na stronie internetowej Banku.
- 3. Zasady korzystania z instrumentów płatniczych w ramach aplikacji mobilnej Nasz Bank opisane są w Przewodniku dla Użytkownika po Aplikacji Mobilnej Nasz Bank udostępnionym na stronie internetowej Banku.
- 4. Przez określenia użyte w niniejszym załączniku do regulaminu należy rozumieć:
	- 1) agent rozliczeniowy bank lub innego dostawcę w rozumieniu przepisów ustawy z dnia 19 sierpnia 2011 r. o usługach płatniczych;
	- 2) agent rozliczeniowy Banku agenta rozliczeniowego, za pośrednictwem, którego Bank dokonuje rozliczeń transakcji dokonanych przy użyciu instrumentów płatniczych wydanych przez Bank;
	- 3) akceptant odbiorcę innego niż konsument, na rzecz którego agent rozliczeniowy świadczy usługę płatniczą;
	- 4) aplikacja mobilna /aplikacja oprogramowanie udostępniane przez bank, służące do obsługi bankowości mobilnej, instalowane na zaufanym urządzeniu mobilnym użytkownika, umożliwiające korzystanie z usług bankowych, w tym składanie zleceń płatniczych;
	- 5) baza powiązań BLIK baza danych odbiorców przelewów na telefon BLIK prowadzona przez PSP;
	- 6) BLIK/usługa BLIK usługi świadczone przez bank dla użytkownika, które umożliwiają wykonywanie transakcji płatniczych z poziomu aplikacji mobilnej, na warunkach określonych w niniejszym regulaminie;
	- 7) hasło 3D Secure jednorazowy kod SMS wysyłany przez Bank na numer telefonu komórkowego użytkownika, podany w Banku w celu zweryfikowania tożsamości użytkownika i dodatkowej autoryzacji transakcji z wykorzystaniem usługi 3D Secure;
	- 8) instrument płatniczy karta lub kartę zbliżeniową;
	- 9) karta (karta debetowa) instrument płatniczy identyfikujący jej wydawcę licencjonowanego i użytkownika, umożliwiający dokonywanie transakcji określonych w regulaminie; Karta wyposażona jest w funkcję zbliżeniową;
	- 10) kod BLIK 6-cyfrowy kod niezbędny do realizowania transakcji w ramach usługi BLIK, generowany w aplikacji;
	- 11) limit transakcji bezgotówkowych ustaloną przez Bank maksymalną, dzienną kwotę operacji bezgotówkowych, które mogą być dokonywane odpowiednio przy użyciu karty w placówkach handlowo-usługowych akceptujących karty płatnicze lub za pośrednictwem elektronicznego kanału dostępu, w tym transakcje wypłaty gotówki w ramach usługi cash back;
	- 12) limit transakcji zbliżeniowej limit kwotowy pojedynczej transakcji zbliżeniowej ustalany przez organizację płatniczą; wysokość limitu kwotowego dla transakcji zbliżeniowych przeprowadzanych

poza granicami Rzeczypospolitej Polskiej może być różna od wysokości limitu obowiązującego na terenie Rzeczypospolitej Polskiej;

- 13) Mastercard International (Mastercard) organizację płatniczą obsługującą międzynarodowy system akceptacji i rozliczania operacji dokonanych przy użyciu kart z logo Maestro/Cirrus/Mastercard;
- 14) marża kursowa kwota łącznych opłat za przeliczenie waluty w transakcji płatniczej (przewalutowanie) stanowiąca wartość procentową marży w stosunku do najbardziej aktualnego referencyjnego kursu wymiany euro ogłoszonego przez Europejski Bank Centralny (EBC) prezentowana przez Bank zgodnie z Rozporządzeniem Parlamentu Europejskiego i Rady (UE) 2019/518 z dnia 19 marca 2019 r. zmieniającym rozporządzenie (WE) nr 924/2009 w odniesieniu do niektórych opłat za płatności transgraniczne w Unii i opłat za przeliczenie waluty;
- 15) odbiorca osoba fizyczna, osoba prawna lub jednostka organizacyjna nieposiadająca osobowości prawnej, której ustawa przyznaje zdolność prawną, będąca odbiorcą środków pieniężnych, stanowiących przedmiot transakcji, np. akceptant;
- 16) płatność BLIK płatności za towary lub usługi w sklepie stacjonarnym/punkcie usługowym lub w sklepie internetowym z wykorzystaniem kodu BLIK;
- 17) PSP Polski Standard Płatności sp. z o.o. z siedzibą w Warszawie, będąca podmiotem zarządzającym i udostępniającym system BLIK;
- 18) rachunek BLIK rachunek płatniczy prowadzony przez bank, który został ustalony przez użytkownika i służy mu do wykonywania zleceń płatniczych w ramach BLIK;
- 19) system rozliczeń BLIK międzybankowy system służący do rozliczeń transakcji płatniczych dokonywanych w ramach BLIK. Informacje o bankach będących stronami systemu rozliczeń BLIK podane są na stronie internetowej prowadzonej przez PSP, będącej podmiotem zarządzającym tym systemem rozliczeń;
- 20) szybka płatność BLIK funkcjonalność dostępna z poziomu ekranu logowania, umożliwiająca wygenerowania kodu BLIK bez konieczności logowania do aplikacji;
- 21) technologia NFC (skrót od angielskiego Near Field Communication) technologię umożliwiającą bezstykową i bezprzewodową transmisję danych na bliską odległość przy użyciu urządzenia mobilnego posiadającego antenę NFC, komunikującą się z terminalem POS lub bankomatem i umożliwiającą dokonywanie transakcji zbliżeniowej;
- 22) transakcja bezgotówkowa płatność za towary i usługi przy użyciu karty, w tym w internecie;
- 23) transakcja zbliżeniowa (transakcja bezstykowa) transakcję bezgotówkową dokonaną przy użyciu karty w punkcie usługowo-handlowym zaopatrzonym w terminal z czytnikiem zbliżeniowym, polegającą na realizacji płatności poprzez zbliżenie karty, urządzenia mobilnego do czytnika zbliżeniowego;
- 24) tryb on-line tryb dokonywania transakcji za pomocą instrumentu płatniczego, który wymaga połączenia w czasie rzeczywistym urządzenia akceptującego instrument płatniczy z systemem bankowym;
- 25) urządzenie mobilne smartfon, tablet lub inne urządzenie z systemem operacyjnym iOS lub Android, obsługujące transmisję danych i posiadające dostęp do internetu;
- 26) usługa cash back (cash back) usługę umożliwiającą wypłatę gotówki z kasy punktu handlowousługowego przy jednoczesnym dokonywaniu płatności kartą, maksymalna wysokość wypłaty w usłudze cash back jest określana przez organizację płatniczą, a informacja o wysokości kwoty podawana jest klientowi przez punkt handlowo-usługowy; usługa jest dostępna w punktach oznaczonych logo Mastercard / Maestro Płać kartą i wypłacaj lub Visa cash back;
- 27) Visa (Visa International) organizację obsługującą międzynarodowy system akceptacji i rozliczania operacji dokonanych przy użyciu kart z logo Visa;
- 28) wypłata BLIK transakcja BLIK polegająca na wypłacie środków pieniężnych w bankomacie lub w terminalu POS w sklepie stacjonarnym/punkcie usługowym, dokonywana bez użycia karty płatniczej, wypłata BLIK jest wypłatą gotówki;
- 29) wydawca karty Bank;
- 30) wydawca licencjonowany SGB-Bank S.A., na licencji którego wydawana jest karta;
- 31) zablokowanie karty czynność polegającą na czasowym uniemożliwieniu dokonywania operacji przy użyciu karty;
- 32) zastrzeżenie karty czynność polegającą na nieodwołalnym uniemożliwieniu dokonywania operacji przy użyciu karty.

# **Rozdział 1. Karty**

# **Wydawanie i wznawianie kart płatniczych**

§ 2

- 1. Karty mogą być wydawane do:
	- 1) ROR/ PRP w złotych,
	- 2) ROR w walutach wymienialnych: EUR, GBP, USD,
	- 3) innych rachunków wskazanych przez Bank.
- 2. Bank wydaje nie więcej niż jedną kartę tego samego typu dla jednej osoby do tego samego rachunku.
- 3. Posiadacz rachunku może zwrócić się o wydanie karty dla jednej lub więcej osób, udzielając pełnomocnictwa do dysponowania środkami na rachunku przy użyciu karty, które może być ustanowione na rzecz osób, które ukończyły 13 lat.
- 4. Posiadacz rachunku może wnioskować o zmianę typu karty w przypadku gdy taka zmiana jest dopuszczalna. Zmiana typu karty może skutkować zmianą opłat dotyczących jej użytkowania, wynikających z taryfy opłat i prowizji. W przypadku wycofania produktu z oferty, zmiana typu karty może nastąpić z inicjatywy Banku, w momencie wznowienia karty, zgodnie z warunkami uzgodnionymi z posiadaczem. W takim przypadku warunki cenowe dla nowego typu karty nie ulegają zmianie.
- 5. Karta młodzieżowa może być wydana osobie fizycznej, która ukończyła 13 lat i nie przekroczyła 30 lat, posiadającej w Banku ROR; do tego rachunku może być wydana tylko jedna karta młodzieżowa.
- 6. Użytkownik ma możliwość wyłączenia/włączenia funkcji zbliżeniowej na karcie zgłaszając wniosek w placówce Banku. Warunkiem wyłączenia/włączenia funkcji zbliżeniowej jest dokonanie transakcji stykowej w terminalu POS lub bankomacie z użyciem PIN.
- 7. W przypadku, gdy posiadaczem lub użytkownikiem jest małoletni do 13 roku życia, karta lub jej duplikat dla tego małoletniego może być wydany na wniosek jego przedstawiciela ustawowego.

§ 3

- 1. Dla kart obowiązują dzienne kwotowe oraz ilościowe limity wypłat gotówki i transakcji bezgotówkowych.
- 2. Posiadacz rachunku/użytkownik karty oraz przedstawiciel ustawowy małoletniego może zmienić limity kwotowe w bankowości internetowej, aplikacji mobilnej<sup>1</sup> lub w placówce Banku.
- 3. Limity ilościowe są ustalone przez Bank i nie mogą zostać zmienione przez posiadacza rachunku/użytkownika karty/przedstawiciela ustawowego małoletniego.
- 4. Wartości ww. limitów obowiązujące w Banku określone są w Rozdziale 3 niniejszego załącznika.

§ 4

- 1. Wznowienie karty następuje automatycznie, jeżeli na co najmniej 45 dni przed upływem terminu ważności karty, użytkownik nie złoży oświadczenia o rezygnacji ze wznowienia karty, z zastrzeżeniem ust. 3.
- 2. Bank może zmienić numer karty i numer PIN dla wznowionej karty. W takim przypadku, Bank powiadomi użytkownika o dokonanej zmianie na zasadach określonych w § 7.
- 3. W przypadku rezygnacji ze wznowienia karty, użytkownik niszczy kartę, której termin ważności upłynął, przecinając kartę tak, aby uszkodzić pasek magnetyczny lub mikroprocesor oraz numer karty.

§ 5

1. W przypadku rezygnacji z użytkowania karty w okresie jej ważności, użytkownik:

<sup>1</sup> Po wprowadzeniu funkcjonalności przez Bank

- 1. zgłasza powyższy fakt w formie pisemnej do Banku, który po otrzymaniu zgłoszenia dokonuje zastrzeżenia karty,
- 2. dokonuje zastrzeżenia w elektronicznych kanałach dostępu,
- 3. zgłasza powyższy fakt za pośrednictwem call center.

W przypadku, o którym mowa w ust. 1 punkt 1 kartę należy zniszczyć w sposób określony w § 4 ust. 3 niniejszego załącznika.

§ 6

Bank może wydawać do ROR inne karty niż określone w niniejszym regulaminie, w oparciu o odrębne regulacje.

#### **Wysyłka PIN i karty**

#### § 7

- 1. PIN jest wysyłany SMS-em na wskazany przez użytkownika numer telefonu lub w formie papierowej na adres do korespondencji.
- 2. PIN jest generowany i dystrybuowany w taki sposób, że znany on jest tylko osobie, której imię i nazwisko znajduje się na karcie.
- 3. Użytkownik może nadać PIN w aplikacji mobilnej lub bankowości internetowej<sup>2</sup>.
- 4. PIN jest niezbędny przy korzystaniu z bankomatów oraz podczas dokonywania płatności w punktach handlowo-usługowych, w których wymagane jest potwierdzenie operacji przy użyciu PIN, z zastrzeżeniem § 12 ust. 9.
- 5. Kolejne trzy próby wprowadzenia błędnego PIN generują polecenie zatrzymanie karty.
- 6. W przypadku zatrzymania karty użytkownik dokonuje zastrzeżenia karty i może wystąpić z wnioskiem do Banku o wydanie nowej karty.
- 7. Bank nie ma możliwości odtworzenia PIN w razie jego zagubienia, zapomnienia lub nieotrzymania. W takim przypadku użytkownik może wystąpić z wnioskiem o wydanie nowego PIN.
- 8. Zmiany PIN można dokonać w bankomatach umożliwiających taką operację, użytkownik może też nadać nowy PIN w bankowości internetowej lub aplikacji mobilnej.

#### § 8

- 1. Karta jest wysyłana przesyłką pocztową lub kurierską na adres korespondencyjny użytkownika; istnieje możliwość odbioru karty w placówce Banku.
- 2. Wysłana/wydana karta jest nieaktywna informacja o sposobie aktywacji karty przekazywana jest przez Bank wraz z kartą. Aktywacja karty może być dokonana za pośrednictwem bankowości internetowej w aplikacji mobilnej<sup>3</sup>, call center lub w placówce Banku.
- 3. Karta jest ważna do ostatniego dnia miesiąca wskazanego na karcie.

#### § 9

W przypadku uszkodzenia karty posiadacz rachunku może wystąpić z wnioskiem o wydanie duplikatu karty z dotychczasowym PIN lub z nowym PIN; uszkodzoną kartę należy zniszczyć. Posiadacz rachunku Może również zastrzec kartę i złożyć wniosek o kartę w miejsce zastrzeżonej lub całkowicie nową kartę.

### **Zasady użytkowania kart**

§ 10

Użytkownik jest zobowiązany do:

- 1) przechowywania i ochrony karty oraz indywidulanych danych uwierzytelniających, z zachowaniem należytej staranności;
- 2) ochrony karty i PIN przed kradzieżą, zgubieniem, zniszczeniem lub uszkodzeniem;

<sup>2</sup> Po wprowadzeniu funkcjonalności przez Bank

- 3) nieprzechowywania karty razem z PIN oraz z indywidulanymi danymi uwierzytelniającymi;
- 4) nieudostępniania karty /urządzenia mobilnego, PIN i indywidualnych danych uwierzytelniających osobom nieuprawnionym;
- 5) niezwłocznego zgłoszenia zniszczenia karty;
- 6) niezwłocznego zgłoszenia utraty, kradzieży, przywłaszczenia albo nieuprawnionego użycia karty urządzenia mobilnego, lub nieuprawnionego dostępu do karty, urządzenia mobilnego, zgodnie z zasadami określonymi w § 24;
- 7) przestrzegania postanowień umowy oraz regulaminu;
- 8) bieżącego monitorowania obciążeń rachunku w zakresie transakcji dokonanych przy użyciu karty i zgłaszania w Banku wszelkich stwierdzonych niezgodności lub nieprawidłowości;
- 9) aktualizowania oprogramowania antywirusowego na urządzeniu mobilnym.

Operacje mogą być dokonywane w okresie ważności karty wyłącznie przez osobę, której imię i nazwisko znajduje się na karcie.

### **Dokonywanie operacji**

#### § 12

- 1. Karta umożliwia dysponowanie środkami na rachunku poprzez wykonywanie operacji gotówkowych i bezgotówkowych, wymagających autoryzacji, z zastosowaniem wymaganych przez Bank metod uwierzytelniania.
- 2. Operacji gotówkowych, polegających na wypłacie środków pieniężnych przy użyciu karty, dokonuje się w:
	- 1) kasach banków, bankomatach lub terminalach POS;
	- 2) innych urządzeniach, akceptujących kartę i umożliwiających wypłatę środków pieniężnych;
	- 3) punktach handlowo usługowych umożliwiających skorzystanie z usługi cash back, jeżeli usługa ta została udostępniona przez Bank;

pod warunkiem, że dane urządzenie umożliwia dokonanie operacji gotówkowej kartą.

- 3. Operacji gotówkowych, polegających na wpłacie środków pieniężnych przy użyciu karty dokonuje się we wpłatomatach Banku pod warunkiem, że dane urządzenie umożliwia dokonanie takiej wpłaty gotówkowej  $k$ artą $4$ .
- 4. Operacji bezgotówkowych dokonuje się w:
	- 1) terminalach POS;
	- 2) bankomatach;
	- 3) innych urządzeniach akceptujących kartę i umożliwiających dokonywanie płatności bezgotówkowych lub 4) internecie.
- 5. Operacji bezgotówkowych, polegających na dokonaniu przelewu na dowolny rachunek, dokonuje się w bankomatach lub elektronicznych terminalach samoobsługowych, akceptujących karty i umożliwiających dokonywanie przelewu.
- 6. Kartą można realizować operacje takie jak:
	- 1) operacje z fizycznym użyciem karty:
		- a) płatności za towary i usługi w formie bezgotówkowej w punktach handlowo-usługowych akceptujących karty, wyposażonych w terminale POS,
		- b) wypłaty gotówki w kasach banków i bankomatach,
		- c) korzystanie z usługi cash back w punktach handlowo usługowych akceptujących karty, wyposażonych w terminale POS,

z zastrzeżeniem postanowień ust. 10;

2) operacje na odległość, tj. bez fizycznego przedstawienia karty, w szczególności przy zakupach za pośrednictwem telefonu, dokonanych drogą pocztową lub poprzez internet, chyba że regulamin stanowi inaczej.

<sup>4</sup> Po wprowadzeniu funkcjonalności przez Bank

- 7. W przypadku dokonywania operacji z użyciem karty, o których mowa w ust. 6 pkt 1, autoryzacja dokonywana jest poprzez:
	- 1) złożenie własnoręcznego podpisu na potwierdzeniu dokonania transakcji, albo
	- 2) poprzez wprowadzenie prawidłowego PINu,
	- z zastrzeżeniem ust. 10.
- 8. W przypadku dokonywania kartą operacji na odległość, o których mowa w ust. 6 pkt 2, następujących operacji:
	- 1) zapłaty kartą za zamówione telefonicznie lub korespondencyjnie towary (operacji typu mail order/telephone order – MOTO);
	- 2) zapłaty za zakupiony towar za pośrednictwem internetu,

autoryzacja dokonywana jest poprzez podanie prawidłowego numeru karty, daty jej ważności oraz trzycyfrowego kodu CVC2/CVV2, znajdującego się na rewersie karty.

- 9. Autoryzacja dokonana jest odpowiednio z chwilą złożenia przez użytkownika własnoręcznego podpisu na dokumencie obciążeniowym zgodnego z wzorem podpisu na karcie, wprowadzenia PIN-u albo podania wymaganych przez Bank informacji; zatwierdzenie PIN-em lub podpisem nie jest wymagane w przypadku operacji określonych w ust. 6 pkt 2 i ust. 10.
- 10. W przypadku dokonywania transakcji zbliżeniowych autoryzacja polega na zbliżeniu karty do czytnika, w którym można dokonać transakcji zbliżeniowej, przy czym do kwoty limitu pojedynczej transakcji zbliżeniowej określonej w § 31, może nie być wymagany podpis ani PIN.
- 11. Korzystanie z funkcji zbliżeniowej jest możliwe pod warunkiem dokonania na terenie kraju pierwszej transakcji stykowej w bankomacie lub terminalu płatniczym z użyciem PIN .
- 12. Bank stosuje silne uwierzytelnianie użytkownika, w przypadku gdy użytkownik:
	- 1) uzyskuje dostęp do swojego rachunku w trybie on-line,
	- 2) inicjuje transakcję płatniczą,

3) przeprowadza za pomocą kanału zdalnego czynność, która może wiązać się z ryzykiem oszustwa związanego z wykonywanymi usługami płatniczymi lub innych nadużyć, z zastrzeżeniem ust. 13.

- 13. Bank może nie stosować silnego uwierzytelniania użytkownika w przypadku:
	- 1) transakcji dokonywanych poza EOG (Europejski Obszar Gospodarczy),
	- 2) transakcji Mail Order/Telefon Order,
	- 3) transakcji zainicjowanych przez akceptanta,
	- 4) transakcji w terminalach samoobsługowych służących do regulowania opłat za przejazd lub postój,
	- 5) transakcji wykonanych u odbiorcy znajdującego się na liście zaufanych odbiorców, utworzonej uprzednio przez użytkownika przy zastosowaniu silnego uwierzytelnienia,
	- 6) transakcji niskokwotowych,
	- 7) transakcji cyklicznych, pod warunkiem, że utworzenie, zmiana lub zainicjowanie pierwszej transakcji cyklicznej odbyło się przy zastosowaniu silnego uwierzytelnienia,
	- 8) inicjowania przez użytkownika zdalnej transakcji płatniczej, którą Bank uzna za charakteryzującą się niskim poziomem ryzyka zgodnie z mechanizmem monitorowania transakcji Banku.
- 14. W przypadku dokonywania transakcji internetowych:
	- 1) zaleca się korzystanie z zaufanych komputerów posiadających aktualne oprogramowanie antywirusowe;
	- 2) należy sprawdzić czy transmisja jest szyfrowana protokołem SSL (ang. Secure Socket Layer), który zapewnia poufność i integralność transmisji danych;
	- 3) nie należy korzystać z otwartych i niezabezpieczonych sieci.
- 15. W przypadku dokonywania transakcji na odległość: zapłaty za zamówienia pocztowe, telefoniczne lub poprzez internet zaleca się korzystanie z usług sprawdzonych firm dokonujących sprzedaży na odległość i przyjmujących płatności kartami oraz zachowania szczególnej ostrożności.
- 16. Karta nie może być wykorzystywana przez użytkownika do dokonywania transakcji sprzecznych z prawem, w tym transakcji w ramach uczestnictwa w grach hazardowych w sieci internet, których organizator nie uzyskał zezwolenia wymaganego zgodnie z ustawą o grach hazardowych.
- 17. Karta jest własnością wydawcy licencjonowanego.
- 1. W danym dniu użytkownik może dokonać kartą operacje do wysokości dostępnych środków, z uwzględnieniem dziennych kwotowych i ilościowych limitów wypłat gotówki i transakcji bezgotówkowych, a w przypadku kart umożliwiających dokonywanie transakcji zbliżeniowych, w oparciu o limity transakcji zbliżeniowych.
- 2. Transakcje zbliżeniowe mogą być transakcjami dokonywanymi bez weryfikacji salda, niepowodującymi obniżenia dostępnych środków.
- 3. Transakcja może zostać zrealizowana zbliżeniowo powyżej kwoty limitu transakcji zbliżeniowej; w takim przypadku wymaga ona potwierdzenia podpisem lub PIN i powoduje blokadę środków dostępnych w wysokości autoryzowanej kwoty, z zastrzeżeniem ust. 4.
- 4. Niezależnie od wysokości kwoty transakcji zbliżeniowej może zaistnieć konieczność zrealizowania tej transakcji jako typowej transakcji bezgotówkowej wymagającej potwierdzenia mimo, że zostały spełnione wszelkie warunki do zrealizowania transakcji zbliżeniowej.
- 5. W przypadku kilku kart wydanych do tego samego rachunku, funkcjonują one w ramach dostępnych środków na rachunku.
- 6. Każdorazowe dokonanie autoryzacji w celu przeprowadzenia transakcji płatniczej powoduje, z zastrzeżeniem ust. 2, blokadę dostępnych środków w wysokości odpowiadającej kwocie autoryzowanej transakcji na okres do 7 dni, bez względu na to, czy transakcja doszła do skutku, przy czym blokada dostępnych środków nie jest warunkiem koniecznym do zrealizowania przez Bank zleconej transakcji płatniczej.
- 7. W przypadku, gdy transakcja jest realizowana w oparciu o kartę płatniczą, a jej dokładna kwota nie jest znana w momencie, w którym użytkownik wyraża zgodę na wykonanie transakcji płatniczej, Bank może dokonać blokady środków pieniężnych na rachunku, jeżeli użytkownik wyraził zgodę na blokadę określonej kwoty środków pieniężnych.
- 8. Posiadacz rachunku powinien zwracać uwagę na rzeczywisty poziom dostępnych środków na rachunku, tak aby dokonywać transakcji kartą tylko do ich wysokości.
- 9. Bank obciąża rachunek, do którego wydano kartę, kwotą dokonanej transakcji, w dniu otrzymania transakcji płatniczej od agenta rozliczeniowego Banku.
- 10. Jeżeli w ciągu 7 dni od daty dokonania transakcji, Bank nie otrzyma od agenta rozliczeniowego Banku transakcji płatniczej, blokada zostaje zniesiona; w takim przypadku obciążenie rachunku kwotą transakcji oraz odpowiednimi prowizjami nastąpi po upływie 7-dniowego terminu, w dniu faktycznego otrzymania przez Bank transakcji płatniczej od agenta rozliczeniowego Banku.

Podczas dokonywania płatności kartą, akceptant może żądać okazania dokumentu tożsamości, a użytkownik jest zobowiązany okazać taki dokument.

#### § 15

W przypadku dokonywania transakcji bezgotówkowych lub gotówkowych przy użyciu kart wydawanych w systemie Visa i Mastercard, akceptant może pobrać od posiadacza rachunku dodatkową opłatę lub prowizję (tzw. surcharge); warunkiem jej pobrania jest poinformowanie przez akceptanta o wysokości pobieranej opłaty lub prowizji przed rozpoczęciem transakcji płatniczej; pobieranie opłaty lub prowizji oraz jej wysokość są niezależne od Banku.

- 1. Bank ma prawo kontaktować się z użytkownikiem w celu potwierdzenia wykonania przez niego transakcji przy użyciu karty.
- 2. Użytkownik jest niezwłocznie informowany o odmowie realizacji transakcji poprzez wyświetlenie komunikatu przez urządzenia (bankomat, terminal POS) lub internetowy system transakcyjny, za pomocą którego dokonuje transakcji lub przez akceptanta oraz, o ile to możliwe, o przyczynie odmowy i procedurze sprostowania błędów, które spowodowały odmowę, chyba że powiadomienie takie jest niedopuszczalne z mocy odrębnych przepisów.

3. SGB-Bank S.A. przesyła nieodpłatnie użytkownikowi, informację o marży kursowej w formie wiadomości elektronicznej email lub sms, na adres email lub numer telefonu komórkowego podany przez użytkownika w Banku. Informację o marży kursowej SGB-Bank S.A. przesyła bezzwłocznie po otrzymaniu zlecenia płatniczego przeprowadzanego w krajach EOG w walutach tych krajów, innych niż waluta rachunku, do którego wydana jest karta, dotyczącego wypłaty gotówki z bankomatu lub płatności kartą w punkcie sprzedaży.

SGB-Bank S.A. przesyła informację o marży kursowej, po pierwszej transakcji w danej walucie w danym miesiącu kalendarzowym. Użytkownik może zrezygnować z otrzymywania informacji. Szczegóły dotyczące możliwości rezygnacji i ponownego włączenia usługi znajdują się na stronie internetowej SGB-Banku S.A..

# **Zasady rozliczeń transakcji dokonywanych przy użyciu karty**

§ 17

- 1. Bank obciąża rachunek, do którego wydano kartę, kwotą transakcji dokonanych przy użyciu wszystkich kart wydanych na podstawie umowy − w dniu otrzymania informacji od agenta rozliczeniowego Banku oraz wynikających z tego tytułu opłat i prowizji.
- 2. Obciążenie rachunku z tytułu rozliczania dokonanych operacji, opłat, prowizji lub należności związanych z używaniem karty, dokonywane jest w walucie rachunku, do którego jest wydana karta.
- 3. W dniu rozliczenia transakcji (obciążenia rachunku kwotami zrealizowanych transakcji) posiadacz rachunku zobowiązany jest zapewnić na rachunku środki w wysokości zapewniającej pokrycie zrealizowanych transakcji dokonanych przy użyciu wszystkich kart wydanych do jego rachunku, a także pokrycie wszelkich opłat i prowizji należnych Bankowi z tytułu użytkowania kart.
- 4. W przypadku przekroczenia dostępnych środków na rachunku, posiadacz zobowiązany jest niezwłocznie dokonać spłaty zadłużenia.
- 5. Po otrzymaniu zlecenia płatniczego Bank wykonuje transakcję poprzez uznanie rachunku dostawcy usług płatniczych akceptanta w terminie uzgodnionym między Bankiem a dostawcą usług płatniczych akceptanta, a w przypadku wypłaty gotówki w bankomatach – udostępnia środki niezwłocznie po otrzymaniu zlecenia wypłaty środków.

§ 18

- 1. Rozliczanie operacji w walutach innych niż złoty dokonanych kartami wydanymi do ROR/PRP prowadzonych w złotych, odbywa się po ich przeliczeniu na złote według następujących zasad:
	- 1) dla kart wydanych w ramach organizacji płatniczej Mastercard operacje:
		- a) w euro przeliczane są na złote w dniu przetworzenia przez agenta rozliczeniowego Banku operacji otrzymanej od innego agenta rozliczeniowego, według obowiązującego w SGB-Banku S.A. w poprzednim dniu roboczym kursu sprzedaży dewiz dla euro;
		- b) w walucie innej niż euro, przeliczane są na euro przez i według kursów odpowiedniej organizacji płatniczej, następnie z euro na złote w dniu przetworzenia przez agenta rozliczeniowego Banku operacji otrzymanej od innego agenta rozliczeniowego, według obowiązującego w SGB-Banku S.A. w poprzednim dniu roboczym kursu sprzedaży dewiz dla euro,

wg tabeli kursowej aktualnej tego dnia na godzinę 15:00;

- 2) dla kart wydanych w ramach organizacji płatniczej Visa operacje dokonane w walucie innej niż złoty, są przeliczane na złote przez i według kursów Visa; informacja o zastosowanym kursie jest dostępna na stronie www.visaeurope.com.
- 2. Rozliczanie operacji dokonanych kartami wydanymi do ROR prowadzonych w walutach wymienialnych, dokonanych w walucie:
	- 1) rachunku obciążenie rachunku dokonywane jest w walucie rachunku;
	- 2) innej niż waluta rachunku kwota transakcji przeliczana jest na walutę rachunku przez i według kursów organizacji płatniczej Mastercard; informacja o zastosowanym kursie jest dostępna na stronie www.mastercard.com.
- 3. W przypadku akceptanta, u którego możliwe jest dokonanie wyboru waluty transakcji, użytkownik zostanie poproszony przez akceptanta o wybór waluty transakcji z dostępnej listy walut.
- 4. W przypadku skorzystania przez użytkownika z wyboru waluty, o którym mowa w ust. 3, transakcja dokonana w walucie innej niż waluta rachunku, do którego została wydana karta, zostanie przeliczona po kursie stosowanym przez sieć akceptanta obsługującego punkt handlowo-usługowy lub bankomat na walutę wybraną przez użytkownika, a następnie na walutę rachunku według zasady zgodnej odpowiednio z ust. 1 lub 2.
- 5. Przed autoryzacją transakcji, o której mowa w ust. 3, akceptant zaprezentuje użytkownikowi kwotę transakcji w walucie przez niego wybranej, a także zastosowany kurs oraz prowizje związane ze skorzystaniem z wyboru waluty transakcji.
- 6. W przypadku, gdy użytkownik skorzysta z wyboru waluty transakcji, jednocześnie wyraża zgodę na zastosowanie prezentowanego kursu walutowego i prowizji, o których mowa w ust. 5; Bank nie dysponuje informacją o prowizjach i kursie walutowym, zastosowanych przez akceptanta.

- 1. Posiadacz rachunku może złożyć w Banku wniosek o dokonanie przez Bank zwrotu kwoty wykonanej, autoryzowanej transakcji płatniczej zainicjowanej przez odbiorcę lub za jego pośrednictwem, jeżeli:
	- 1) w momencie autoryzacji nie została określona dokładna kwota transakcji płatniczej oraz
	- 2) kwota transakcji jest wyższa niż kwota, jakiej posiadacz rachunku mógł się spodziewać, uwzględniając rodzaj i wartość wcześniejszych transakcji posiadacza rachunku, postanowienia umowy i istotne dla sprawy okoliczności.
- 2. Wniosek, o którym mowa w ust. 1, posiadacz rachunku zobowiązany jest uzasadnić podając okoliczności faktyczne, wskazujące na spełnienie warunków, o których mowa w ust. 1, przy czym podstawą zwrotu nie może być wymiana waluty, jeżeli kurs walutowy został ustalony na zasadach określonych w regulaminie lub umowie.
- 3. Zwrot, o którym mowa w ust. 1, obejmuje pełną kwotę wykonanej transakcji płatniczej; zwrot nie obejmuje opłat i prowizji związanych z wykonaną transakcją płatniczą.
- 4. Posiadacz rachunku nie ma prawa do zwrotu kwoty autoryzowanej transakcji zainicjowanej przez odbiorcę, gdy: 1) udzielił zgody na wykonanie transakcji płatniczej bezpośrednio Bankowi lub
	- 2) informacja o przyszłej transakcji płatniczej została dostarczona przez Bank lub odbiorcę, w uzgodniony sposób, na co najmniej 4 tygodnie przed terminem wykonania zlecenia lub była udostępniana przez Bank lub odbiorcę, w uzgodniony sposób, przez okres co najmniej 4 tygodni przed terminem wykonania zlecenia.
- 5. Wniosek, o którym mowa w ust. 1, posiadacz rachunku może złożyć w terminie 8 tygodni od dnia obciążenia rachunku karty kwotą wykonanej transakcji w formie, jak dla składania reklamacji, zgodnie z zapisami rozdziału dotyczącego składania reklamacji.
- 6. Bank w terminie 10 dni od otrzymania wniosku:
	- 1) zwraca kwotę transakcji płatniczej uznając rachunek karty pełną kwotą transakcji albo
	- 2) podaje uzasadnienie odmowy zwrotu.
- 7. Uzasadnienie odmowy zwrotu Bank przekazuje na zasadach określonych w umowie wraz z pouczeniem o zasadach wniesienia reklamacji zgodnie z zapisami rozdziału dotyczącego składania reklamacji.

- 1. Bank udostępnia miesięczną historię operacji, dokonanych przy użyciu karty:
	- 1) na wyciągu z rachunku posiadaczowi rachunku;
	- 2) jako odrębne zestawienie użytkownikowi;
	- 3) w aplikacji mobilnej użytkownikowi,
	- 4) w bankowości internetowej użytkownikowi.
- 2. Bank przekazuje użytkownikowi miesięczne zestawienia operacji.
- 3. Użytkownik wskazuje kanał dystrybucji zestawienia operacji we wniosku o instrumenty płatnicze:
	- 1) przesyłką pocztową na adres korespondencyjny podany przez użytkownika,
	- 2) przesyłką elektroniczną na adres mailowy podany przez użytkownika.
- 4. Użytkownik może w dowolnym momencie złożyć w placówce Banku dyspozycję rezygnacji z otrzymywania miesięcznego zestawienia operacji.
- 5. Opłata z tytułu sporządzenia przez Bank zestawienia operacji pobierana jest zgodnie z obowiązującą w Banku taryfą prowizji i opłat.

- 1. Bank świadczy usługę chargeback na wniosek użytkownika w przypadku, gdy:
	- 1) zakupiony towar nie został dostarczony zgodnie z umową,
	- 2) zakupiony towar jest niezgodny z opisem (umową) bądź uszkodzony,
	- 3) zakupiona usługa nie została wykonana albo jest niezgodna z opisem (umową),
	- 4) dokonany został zwrot towaru, ale nie nastąpił zwrot zapłaconych środków pieniężnych,
- 2. Bank przeprowadza usługę chargeback po podjęciu przez użytkownika działań w stosunku do akceptanta, mających na celu odzyskanie kwoty transakcji lub dostarczenie towaru/usługi zgodnie z umową albo innych wymogów, od których spełnienia uzależnione będzie uruchomienie usługi chargeback, jak zastrzeżenie karty.
- 3. Użytkownik składa wniosek o usługę chargeback niezwłocznie po stwierdzeniu sytuacji określonej w ust. 1 i podjęciu działań, o których mowa w ust. 2, zgodnie z zasadami określonymi w Rozdziale 8 A regulaminu – Reklamacje, skargi i wnioski. W przypadku osób małoletnich, wniosek w ich imieniu składa przedstawiciel ustawowy.
- 4. Do wniosku o usługę chargeback należy dołączyć następujące dokumenty:
	- 1) potwierdzenie zawarcia umowy, zakupu towaru lub usługi;
	- 2) pisemne wyjaśnienie zawierające informacje wskazane w rozdziale dotyczącym składania reklamacji;
	- 3) szczegółowy opis zdarzenia oraz wykaz niezgodności;
	- 4) informację na temat działań podjętych wobec akceptanta (tj. co najmniej wskazanie: daty i formy kontaktu użytkownika z akceptantem, danych akceptanta, treści zgłoszonego żądania oraz odpowiedzi udzielonej przez akceptanta);
	- 5) informację, czy towar został zwrócony, a jeśli nie jaka jest tego przyczyna, potwierdzenie odesłania otrzymanego towaru lub opis podjętych prób zwrotu towaru;
	- 6) informację o rezygnacji z usługi bądź innych żądaniach skierowanych do usługodawcy oraz potwierdzenie rezerwacji, anulacji otrzymanej od usługodawcy lub paragonu z informacją o zwrocie środków pieniężnych.
- 5. Bank przeprowadza usługę chargeback zgodnie z międzynarodowymi regulacjami organizacji płatniczej, której logo znajduje się na karcie wykorzystanej do transakcji (Visa lub Mastercard), tj. na zasadach i w terminach wskazanych przez te organizacje płatnicze.
- 6. Decyzja w sprawie zwrotu kwoty transakcji użytkownikowi jest niezależna od Banku.
- 7. Bank informuje użytkownika o decyzji akceptanta, w terminie 5 dni roboczych od dnia jej otrzymania; w przypadku stwierdzenia bezzasadności żądania zgłoszonego we wniosku o chargeback, kwota kwestionowanej transakcji nie jest zwracana.

### **Usługa 3D Secure**

- 1. Usługa 3D-Secure jest usługą umożliwiająca dokonanie transakcji bezgotówkowej w internecie, u akceptantów udostępniających tę usługę, z wykorzystaniem:
	- a. odpowiedzi na pytanie weryfikacyjne ustalonej przez użytkownika w Banku i hasła 3D Secure.
	- b. potwierdzenia transakcji w aplikacji mobilnej, o ile użytkownik wybrał taki sposób akceptacji transakcii.
- 2. Użytkownik może ustalić lub zmienić odpowiedź na hasło weryfikacyjne, o którym mowa w ust. 1 pkt a powyżej w placówce Banku lub na Call Center.
- 3. Warunkiem korzystania z usługi 3D-Secure przy dokonywaniu transakcji bezgotówkowej w internecie jest jej dostępność w danym serwisie internetowym.
- 4. W przypadku dokonywania kartą transakcji bezgotówkowej w internecie, autoryzacja transakcji polega na podaniu, w zależności od wymagań akceptanta:
- 1) wspierających usługę 3D-Secure prawidłowego numeru karty, daty ważności i cyfr nadrukowanych na rewersie karty (tzw. CVV2 / CVC2) oraz potwierdzenie transakcji w sposób określony w ust. 1;
- 2) które nie udostępniły usługi 3D-Secure prawidłowego numeru karty, daty ważności i cyfr nadrukowanych na rewersie karty (tzw. CVV2 / CVC2) albo prawidłowego numeru karty i daty ważności.
- 5. W przypadku trzykrotnego podania błędnej odpowiedzi na pytanie weryfikacyjne lub błędnego hasła 3D-Secure, usługa 3D-Secure zostanie zablokowana. Użytkownik może w dowolnej chwili zgłosić wniosek o odblokowanie usługi w placówce Banku lub na Call Center.

### **Zastrzeganie i blokowanie kart**

#### § 23

- 1. Karta może zostać zablokowana/zastrzeżona przez:
	- 1) Bank − zgodnie z postanowieniami § 26,
	- 2) Użytkownika,
	- 3) Przedstawiciela ustawowego małoletniego.
- 2. Użytkownik może zablokować i odblokować kartę w aplikacji mobilnej oraz w bankowości internetowej.
- 3. Na wniosek posiadacza rachunku Bank może zastrzec wszystkie karty wydane do rachunku.

#### § 24

- 1. W przypadku utraty, kradzieży, przywłaszczenia albo nieuprawnionego użycia karty, lub nieuprawnionego dostępu do karty, użytkownik powinien niezwłocznie telefonicznie zastrzec kartę, podając swoje dane personalne.
- 2. Zastrzeżenia karty można dokonać:
	- 1) na Call Center,
	- 2) w aplikacji mobilnej,
	- 3) w bankowości internetowej,
	- 4) w placówce Banku.
- 3. Zastrzeżenie, o którym mowa w ust. 1, dokonane jest do końca terminu ważności karty, powodując brak możliwości dalszego posługiwania się kartą.
- 4. Po dokonaniu zastrzeżenia utraconej karty, posiadacz rachunku może wystąpić o wydanie nowej karty.

#### § 25

Użytkownik nie może posługiwać się kartą zastrzeżoną, o utracie, której powiadomił Bank, a odzyskaną kartę należy zniszczyć.

- 1. Bank ma prawo zastrzec/zablokować kartę w przypadku:
	- 1) uzasadnionych przyczyn związanych z bezpieczeństwem karty, w tym w przypadku podejrzenia popełnienia przestępstwa lub zagrożeń dla bezpieczeństwa tzn. podejrzenia, że informacje zawarte na karcie zostały lub mogły zostać pozyskane przez osoby nieuprawnione,
	- 2) uzasadnionego podejrzenia użycia karty przez osoby nieuprawnione,
	- 3) umyślnego doprowadzenia do nieautoryzowanej transakcji płatniczej przez użytkownika,
	- 4) uzasadnionego podejrzenia, że karta może zostać lub została wykorzystana przez użytkownika w sposób niezgodny z regulaminem.
- 2. Ponadto Bank zastrzega kartę w przypadku wygaśnięcia lub rozwiązania umowy.
- 3. Bank informuje telefonicznie lub pisemnie użytkownika o zamiarze zastrzeżenia/zablokowania karty z powodów określonych w ust. 1 pkt 1 i 2 przed jej zastrzeżeniem/zablokowaniem, a jeżeli nie jest to możliwe – niezwłocznie po jej zastrzeżeniu/zablokowaniu, z zastrzeżeniem ust. 6.
- 4. W sytuacji, o której mowa w ust. 1 pkt 1 i 2, na wniosek posiadacza rachunku, Bank wydaje nową kartę.
- 5. Bank odblokowuje kartę, jeżeli przestały istnieć podstawy do utrzymywania blokady.
- 6. Bank nie przekazuje informacji o zastrzeżeniu/zablokowaniu karty, jeżeli przekazanie tej informacji byłoby nieuzasadnione ze względów bezpieczeństwa lub zabronione na mocy odrębnych przepisów.
- 7. Bank może wysłać powiadomienie o autoryzacji transakcji co do której ma wątpliwości czy została zainicjowana przez użytkownika, w postaci wiadomości SMS na numer telefonu wskazany przez użytkownika do kontaktu w Banku. O uruchomieniu tej usługi Bank powiadomi użytkownika na stronie internetowej Banku.
- 8. Powiadomienie, o którym mowa w ust. 7 nie zwalnia użytkownika z obowiązku niezwłocznego poinformowania Banku o wystąpieniu nieautoryzowanych transakcji, ani też nie ma wpływu na postanowienia regulaminu dotyczące odpowiedzialności z tytułu nieautoryzowanych transakcji.
- 9. Powiadomienie, o którym mowa w ust. 7 niniejszego paragrafu jest nieodpłatne, a użytkownik, może telefonicznie lub pisemnie zgłosić w placówce Banku rezygnację z otrzymywania powiadomień.

#### **Zasady bezpieczeństwa**

§ 27

- 1. Użytkownik jest zobowiązany do:
	- 1) niezwłocznego zgłoszenia utraty, kradzieży, przywłaszczenia albo nieuprawnionego użycia urządzenia mobilnego, na którym znajduje się aplikacja Nasz Bank,
	- 2) niezwłocznego zgłoszenia nieuprawnionego użycia aplikacji mobilnej Nasz Bank
	- 3) nieudostępniania aplikacji mobilnej Nasz Bank osobom nieuprawnionym,
	- 4) przechowywania urządzenia mobilnego, na którym została zainstalowana aplikacja Nasz Bank z zachowaniem należytej staranności.
	- 5) nieudostępniania kodu BLIK osobom trzecim;
	- 6) posługiwania się kodem BLIK zgodnie z jego przeznaczeniem;
	- 7) niezwłocznego zgłoszenia bankowi nieuprawnionego dostępu do rachunku za pomocą transakcji w ramach BLIK.
- 2. Zgłoszenie utraty, kradzieży, przywłaszczenia albo nieuprawnionego użycia urządzenia mobilnego z zainstalowaną aplikacją mobilną Nasz Bank następuje:
	- 1) w oddziale Banku lub
	- 2) telefonicznie, dzwoniąc na numer telefonu wskazany na stronie internetowej Banku oraz w komunikatach lub materiałach informacyjnych dostępnych w placówkach Banku.

### § 28

- 1. Użytkownik powinien dbać o należyte zabezpieczenie urządzenia mobilnego, na którym znajduje się aplikacja mobilna Nasz Bank poprzez zainstalowanie aktualnych legalnych programów antywirusowych.
- 2. Nie należy instalować na urządzeniu mobilnym nielegalnych, nieznanych programów, otrzymywanych pocztą e-mail lub pobranych ze stron internetowych.
- 3. Bank nigdy nie wymaga ujawnienia haseł oraz zainstalowania dodatkowego oprogramowania lub certyfikatów.
- 4. Użytkownik nie powinien korzystać z aplikacji mobilnej Nasz Bank, na urządzeniu mobilnym z usuniętymi fabrycznymi ograniczeniami systemowymi.

### **Rozdział 3. Zasady korzystania z usługi BLIK**

- 1. Z usługi BLIK mogą korzystać posiadacz rachunku i pełnomocnik stały do rachunku;
- 2. Aktywacja usługi BLIK odbywa się za pośrednictwem aplikacji.
- 3. Użytkownik może złożyć dyspozycję wyłączenia usługi BLIK w aplikacji. Ponowne korzystanie z usługi BLIK wymaga ponownej aktywacji.
- 4. W przypadku dezaktywacji aplikacji korzystanie z usługi BLIK nie będzie możliwe.
- 5. W ramach usługi BLIK bank udostepnia:
- 1) transakcje BLIK transakcje gotówkowe lub bezgotówkowe (krajowe transakcje płatnicze), których skutkiem jest obciążenie rachunku BLIK z tytułu:
	- a) zapłaty za towary lub usługi nabyte za pośrednictwem serwisu internetowego lub aplikacji podmiotu oferującego te towary lub usługi;
	- b) operacji wypłat gotówki w wybranych bankomatach oraz terminalach płatniczych;
	- c) operacji płatności za towary i usługi w oznaczonych punktach wyposażonych w terminale płatnicze lub inne urządzenia umożliwiające wykonanie operacji zlecanych za pośrednictwem kanału mobilnego.
- 2) przelew na telefon BLIK przelew krajowy wyrażony w złotych (PLN) wykonywany na podstawie dyspozycji składanej w aplikacji, polegający na przekazaniu środków pieniężnych na konto odbiorcy zarejestrowanego w bazie powiązań BLIK i realizowany w czasie rzeczywistym w dniu złożenia dyspozycji przelewu;
- 3) prośbę o przelew BLIK przelew krajowy wyrażony w złotych (PLN), inicjowany przez nadawcę prośby poprzez wysłanie komunikatu zawierającego prośbę o przelew kierowaną do użytkownika (nadawcy przelewu) za pośrednictwem PSP, który może zostać złożony wyłącznie przez użytkownika posiadającego aktywną usługę BLIK. Przelew ten jest wykonywany jedynie z rachunku BLIK. Przelew na prośbę BLIK jest wykonywany na numer rachunku, do którego nadawca prośby jest uprawniony, na podstawie wskazanego w treści prośby numeru telefonu. W tym rodzaju przelewu krajowego, unikatowym identyfikatorem jest numer telefonu, który jednoznacznie identyfikuje nadawcę prośby biorącego udział w tej transakcji płatniczej<sup>5</sup>.
- 6. Bank wykonuje transakcje płatnicze opisane w ust. 5 na podstawie zleceń płatniczych. Wszystkie zlecenia płatnicze w ramach BLIK są wykonywane i rozliczane przez bank tylko w złotych (PLN) i mogą być wykonywane wyłącznie na terytorium Rzeczypospolitej Polskiej.
- 7. Przelewy na telefon BLIK, prośby o przelew BLIK wychodzące z banku są realizowane jako:
	- 1) przelewy wewnętrzne, w sytuacji, gdy rachunek odbiorcy jest rachunkiem prowadzonym w banku;
	- 2) przelewy Express Elixir, w sytuacji, gdy rachunek odbiorcy nie jest rachunkiem prowadzonym w banku.
- 8. Transakcja BLIK, o której mowa w ust. 5 pkt 1) jest autoryzowana poprzez:
	- 1) wygenerowanie kodu BLIK z poziomu aplikacji;
	- 2) wpisanie kodu BLIK na stronie serwisu internetowego, w terminalu płatniczym lub w bankomacie;
	- 3) akceptację PIN-em do aplikacji.
- 9. Wykorzystywany podczas autoryzacji kod BLIK:
	- 1) jest kodem jednorazowym ważnym maksymalnie 120 sekund od momentu jego wygenerowania, a informacja o zbliżającym się upływie czasu jego ważności jest podawana w aplikacji;
	- 2) wygasa z upływem czasu jego ważności lub z chwilą autoryzacji transakcji BLIK, do której został wygenerowany;
	- 3) w danym momencie dla danego użytkownika może istnieć tylko jeden ważny kod BLIK.
- 10. Przelew na telefon BLIK zostanie wykonany na numer rachunku, który jest przypisany w bazie powiązań BLIK do numeru telefonu komórkowego podanego przez użytkownika w aplikacji lub systemie bankowym. W celu otrzymywania przelewów na telefon BLIK użytkownik musi dodatkowo dokonać rejestracji w bazie powiązań BLIK, która polega na zapisaniu w niej numeru telefonu komórkowego oraz numeru rachunku, który będzie uznawany kwotą przelewu na telefon BLIK. Od chwili dokonania rejestracji w bazie powiązań BLIK, wszystkie przelewy na telefon BLIK wykonywane na numer telefonu podany w tej bazie są kierowane na rachunek płatniczy podany w bazie powiązań BLIK. Po zmianie numeru telefonu komórkowego użytkownik zarejestrowany w bazie powiązań BLIK w celu dalszego otrzymywania przelewów na telefon BLIK powinien zmienić swoje dane w bazie powiązań BLIK za pośrednictwem aplikacji. Tylko jeden numer telefonu może być powiązany przez użytkownika w bazie powiązań BLIK z numerem rachunku.

<sup>5</sup> Po udostępnieniu funkcjonalności przez Bank

- 11. Prawidłowa dyspozycja przelewu na telefon BLIK, powinna zawierać:
	- 1) numer telefonu komórkowego odbiorcy przelewu;
	- 2) kwotę przelewu wyrażoną w PLN, nie wyższą niż kwota limitu dla tego typu zleceń płatniczych i nie wyższą niż kwota środków na danym rachunku płatnika;
	- 3) dane identyfikujące odbiorcę;
	- 4) tytuł przelewu na telefon BLIK.
- 12. Dyspozycja przelewu na prośbę BLIK może być złożona przez użytkownika po otrzymaniu w aplikacji mobilnej prośby o przelew od innego użytkownika lub klienta innego banku, który jest uprawiony do rachunku powiązanego z systemem rozliczeń BLIK. Użytkownik zlecający przelew występuje w charakterze płatnika, a przesyłający komunikat zawierający prośbę o przelew – zwany będzie nadawcą.
- 13. Prawidłowa prośba o przelew BLIK powinna zawierać:
	- 1) kwotę przelewu wyrażoną w PLN;
	- 2) tytuł przelewu;
	- 3) znane nadawcy i zapisane w urządzeniu mobilnym oznaczenie lub imię i nazwisko płatnika i jego numer telefonu powiązany z systemem rozliczeń BLIK. Na podstawie tej prośby bank wyświetli płatnikowi dodatkowo imię i nazwisko nadawcy powiązane z jego numerem telefonu w banku nadawcy oraz dodatkowo bank może wyświetlić należący do nadawcy numer rachunku BLIK albo inny rachunek powiązany z systemem BLIK, do którego nadawca jest uprawniony.
- 14. Nadawca może anulować prośbę o przelew BLIK w aplikacji mobilnej najpóźniej przed autoryzacją przelewu przez płatnika. Prośba o przelew BLIK jest ważna 72 godziny od chwili wysłania jej przez nadawcę.
- 15. Bank umożliwia wysłanie więcej niż jednej prośby o przelew BLIK. Ze względów bezpieczeństwa bank może jednak ograniczyć liczbę jednorazowo wysyłanych próśb o przelew.
- 16. Użytkownik może całkowicie wyłączyć możliwość odbierania próśb o przelew BLIK albo zablokować możliwość otrzymywania próśb o przelew BLIK od innego wskazanego użytkownika i określonego numeru telefonu. Blokada może być wycofana przez użytkownika.
- 17. Po otrzymaniu prośby o przelew BLIK płatnik może ją odrzucić albo zlecić przelew. Złożenie dyspozycji przelewu na prośbę BLIK następuje na wskazany w jej treści numer telefonu powiązany z nadawcą, na kwotę oraz tytuł wskazane przez nadawcę w treści komunikatu zawierającego prośbę o przelew.
- 18. Korzystanie z usługi BLIK wymaga:
	- 1) dla transakcji BLIK wybrania rachunku, który będzie obciążany i uznawany kwotą transakcji BLIK;
	- 2) dla odbierania przelewów na telefon BLIK rejestracji numeru telefonu komórkowego w bazie powiązań BLIK, który inni klienci mogą podawać jako unikatowy identyfikator w dyspozycjach przelewów na telefon BLIK w banku;
	- 3) dla realizacji próśb o przelew BLIK posiadania aktywnej usługi BLIK oraz rejestracji numeru telefonu komórkowego w bazie powiązań BLIK.
- 19. Użytkownik ma możliwość zmiany parametrów, o których mowa w ust. 18 punkt 1 w aplikacji. Zmiana potwierdzana jest PIN-em do aplikacji.
- 20. Operacje wykonywane za pośrednictwem aplikacji z usługą BLIK oraz usługą przelewów na telefon BLIK mogą być wykonywane w ramach dziennych limitów kwotowych dla transakcji internetowych, wypłat gotówki z bankomatu, transakcji bezgotówkowych, określonych w załączniku nr 1.
- 21. Każdorazowe zmiany limitów transakcji BLIK potwierdzane są PIN-em do aplikacji.
- 22. Bank odmawia przyjęcia realizacji transakcji BLIK w przypadku, gdy:
	- 1) użytkownik podał nieprawidłowe dane podczas autoryzacji transakcji BLIK;
	- 2) rachunek wskazany do usługi BLIK został zamknięty;
	- 3) użytkownik przekroczył czas wskazany w aplikacji, w którym powinien dokonać zatwierdzenia transakcji;
- 4) przekroczony został czas ważności kodu BLIK;
- 5) kwota transakcji jest wyższa od limitu BLIK;
- 6) kwota transakcji jest wyższa od środków dostępnych na rachunku.
- 23. Akceptant ma prawo odmówić przyjęcia transakcji BLIK w przypadku, gdy:
	- 1) nie można uzyskać zgody banku na realizację transakcji BLIK;
	- 2) użytkownik podał nieprawidłowe dane podczas autoryzacji transakcji.
- 24. Anulowanie transakcji BLIK możliwe jest do momentu dokonania przez użytkownika autoryzacji transakcji BLIK; po dokonaniu autoryzacji transakcji BLIK użytkownik może anulować transakcję BLIK wyłącznie u akceptanta, o ile akceptant oferuje taką możliwość.

# **Rozdział 4. Dodatkowe funkcje karty**

§ 30

Zasady funkcjonowania karty Mastercard KKS Lech<sup>6</sup>:

1. Karta Mastercard KKS Lech:

- 1) może posiadać dodatkowo funkcję identyfikacyjną (karty kibica) na meczach piłki nożnej, zgodnie z ustawą o bezpieczeństwie imprez masowych;
- 2) funkcja karty kibica może być udostępniona na karcie w klubie piłkarskim KKS Lech Poznań S.A. z siedzibą w Poznaniu, ul. Bułgarska 5/7, 60-320 Poznań (partner);
- 3) pełni funkcje karnetu na mecze KKS Lech Poznań, po wcześniejszym jego wykupieniu w kasach partnera, internecie lub punktach obsługi klienta partnera.
- 2. Celem udostępnienia funkcji karty kibica partner umieszcza na karcie Mastercard KKS Lech wizerunek twarzy użytkownika oraz numer PESEL; warunkiem powyższego jest przedłożenie przez użytkownika aktualnego zdjęcia.

# **Rozdział 5. Dzienne limity wypłat gotówki i transakcji bezgotówkowych**

§ 31

1. Dzienne kwotowe oraz ilościowe limity wypłat gotówki i transakcji bezgotówkowych dla debetowych kart płatniczych:

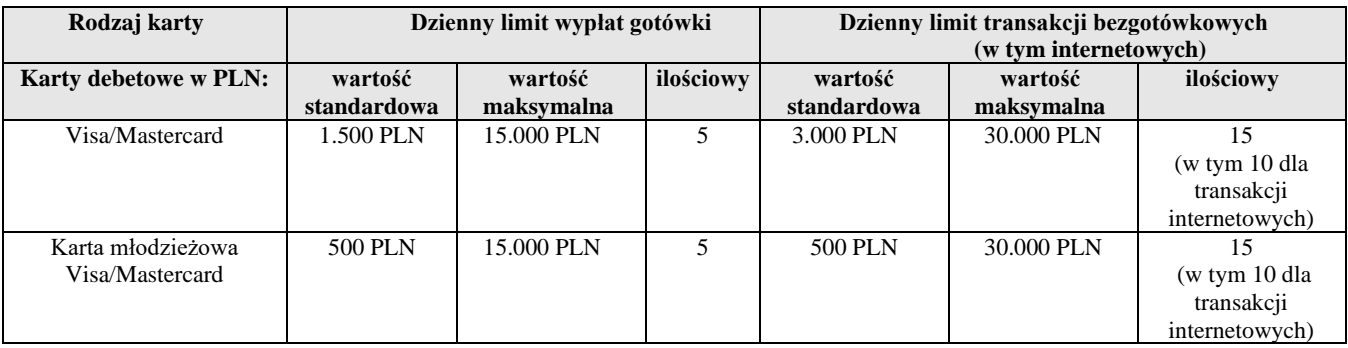

| Rodzaj karty           | Dzienny limit wypłat gotówki |                 |           | Dzienny limit transakcji bezgotówkowych<br>(w tym internetowych) |            |               |
|------------------------|------------------------------|-----------------|-----------|------------------------------------------------------------------|------------|---------------|
| Karty debetowe w       | wartość                      | wartość         | ilościowy | wartość                                                          | wartość    | ilościowy     |
| walutach wymienialnych | standardowa                  | maksymalna      |           | standardowa                                                      | maksymalna |               |
| Mastercard             | 350 EUR                      | <b>2000 EUR</b> |           | <b>700 EUR</b>                                                   | 4000 EUR   |               |
|                        | 300 GBP                      | 1500 GBP        |           | $600$ GBP                                                        | 3000 GBP   | (w tym 10 dla |

<sup>6</sup> Karta wycofana z oferty Banku w dniu 14.12.2020 r.

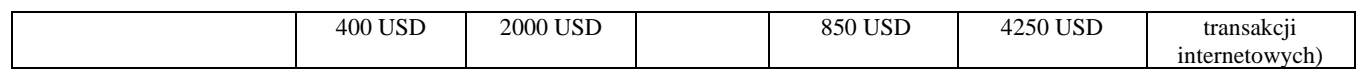

- 2. Informacja o aktualnej wysokości limitu kwotowego dla transakcji zbliżeniowych, które nie wymagają potwierdzenia PIN-em, wykonanych w Polsce (nie dotyczy transakcji realizowanych za pomocą portfeli cyfrowych zgodnie z Regulaminem korzystania z kart płatniczych SGB w ramach portfeli cyfrowych), znajduje się na stronie internetowej: [www.sgb.pl.](http://www.sgb.pl/) Limit dla transakcji zbliżeniowych wykonanych poza granicami Polski może być inny niż obowiązujący w Polsce.
- 3. Dzienne kwotowe limity wypłat gotówki i transakcji bezgotówkowych dla usługi Blik:

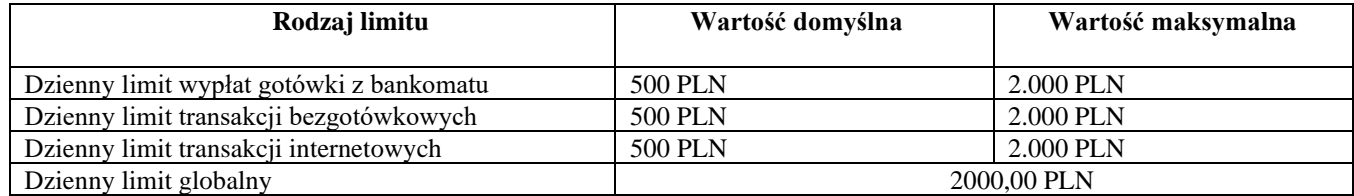